# CMP 338 (Fall 2012) Exam 2, 11/15/12

# Name (sign) Name (print) email

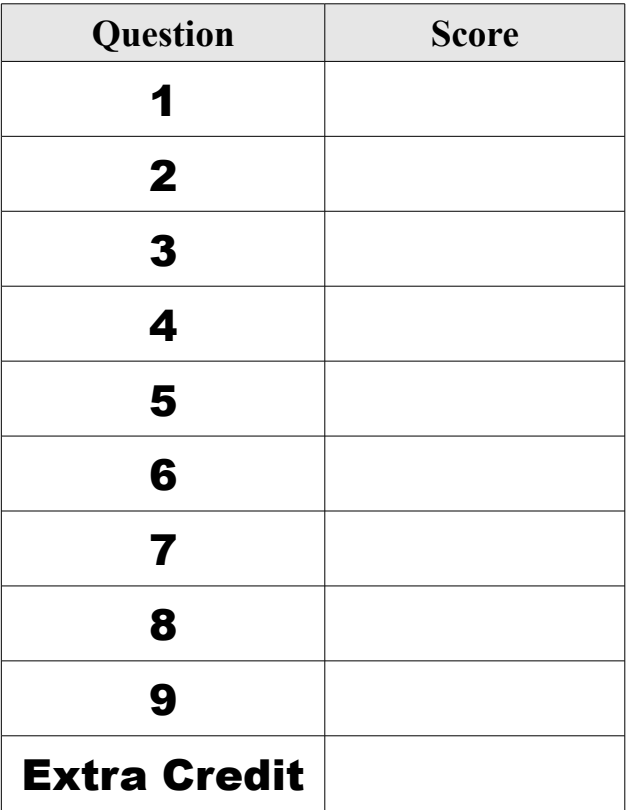

For each of the sorting methods below give a) its asymptotic worst-case cost (in comparisons or array accesses, as appropriate) as a function of the size of its input n, b) its average-case cost, c) the amount of extra space it requires, and d) whether or not it is stable.

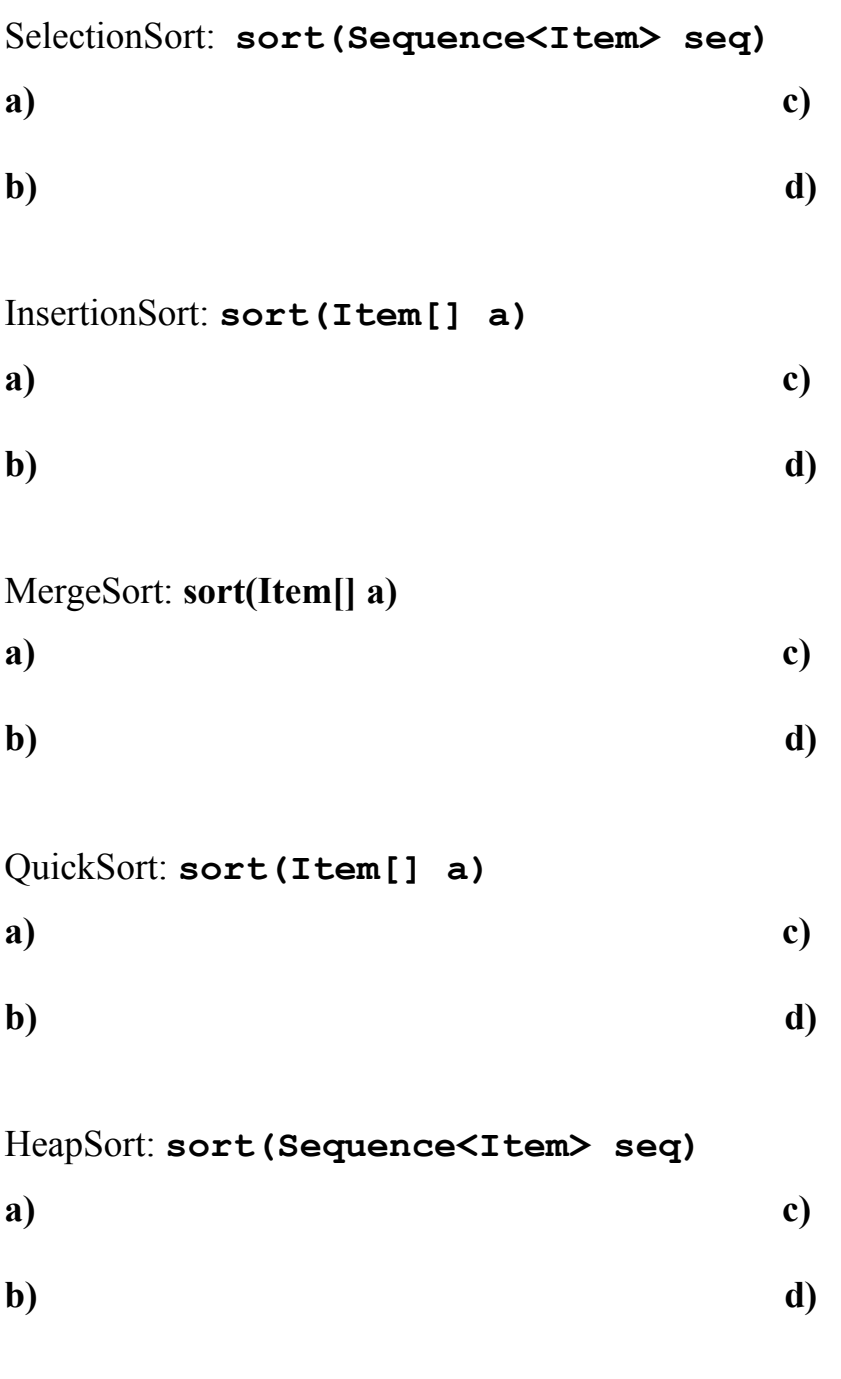

Complete the method below to perform an *insertion sort* of and array of items.

**@Override public void sort (Item[] a) {**

Complete the methods below to perform a **merge sort** of an array of items.

/\*\* \* Sort a given region of an array. \* Divide the region into two sub region. \* Sort each sub-region recursively. \* Merge the two sorted sub-regions. \* \* @param a is the array containing the region. \* @param lo is the index of the first element of the region. \* @param hi is the index of the last element of the region. \*/ private void sort (Item[] a, int lo, int hi) {

} /\*\* \* Merge two sorted (adjacent) sub-regions of a region. \* If items are equal, give preference to items from the first sub-region \* \* @param a is the array containing the region. \* @param lo is the index of the first element of the first sub-region. \* @param mid is the index of the last element of the first sub-region. \* @param hi is the index of the last element of the second sub-region. \*/

private void merge (Item[] a, int lo, int mid, int hi){

CMP 338 exam 2 11/15/12

What result would be returned by a call to the **QuickSort** method

 **partition(a, 0, 15);**

on the array **a** given below?

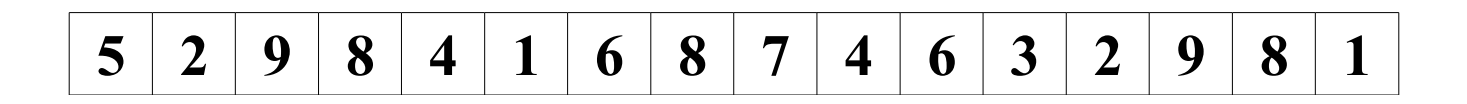

What would **a** look like after the call?

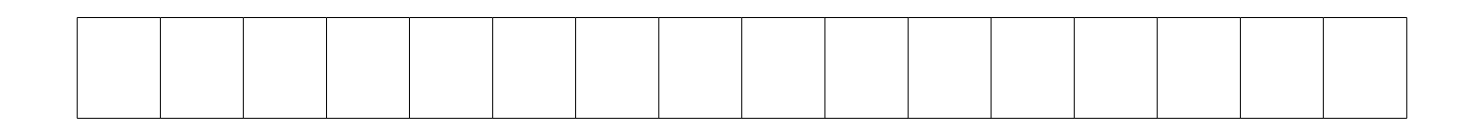

Complete the method below to implement **quick sort**. (Your code may call any of the helper methods that we covered in class.)

```
@Override public void sort (Item[] a) {
     sort(a, 0, a.length-1);
}
/**
 * Sort a given region of an array.
 * Pick a random element of the region to use as a pivot.
  * Call partition to divide the region into sub-regions.
  * Find p such that
 * a[\underline{lo..p} <= pivot = a[p] <= a(p..\underline{hi}]
 * Sort the regions (a[\underline{lo..p}) and a(p..h\underline{i}] ) recursively.
 * 
  * @param a is the array containing the region.
  * @param lo is the index of the first element of the region.
  * @param hi is the index of the last element of the region.
  */
```
**private void sort (Item[] a, int lo, int hi) {**

Complete the method below to sort an array of small integers using **counting sort.**

```
@Override public void sort (Item[] a) {
     Item[] aux = (Item[]) new Object[a.length];
    sort(a, 0, a.length-1, aux); }
/**
  * Sort an array of Item's with small non-negative Integer keys
* (0 \leq key(\text{items}[i]) \leq radix).
  * @param items the array to be sorted.
  * @param radix an upper bound on the keys.
  * @return an array telling where the buckets of each size end. */
public int[] sort (Item[] items, int lo, int hi, Item[] aux) {
     // tabulate the histogram of keys
    int[] count = new int[radix+1];
     for
    // count[i] is the number of Item's with key = i-1;
     // integrate the histogram
    count[0] = lo; for
    // count[i] is the number of items with key \langle i
     // move the items to their sorted position in a new array
     // count[i] is the position of the first item with key == i
     for
    // count[i] is the number of items with key \leq i // copy the items back to the input array
     for 
     return count;
}
```
CMP 338 exam 2 11/15/12

Complete the following helper methods of **TreeHeapPriorityQueue**.

```
/** Reestablish the heap property
 * by comparing a given child with its parent.
 * @param n the given child. */
private void swim (Node n) {
```

```
}
```
/\*\* Reestablish the heap property

\* by comparing a given parent with the lesser of its children.

\* **@param** p the given parent. \*/

#### **private void** sink (Node p) {

Complete the following methods of **MSDRadixSort**.

```
@Override public void sort (String[] a) {
     String[] aux = new String[a.length];
    sort(a, 0, a.length-1, 0, aux);
}
/** Sort a given region of Strings that share a common prefix.
 * @param a is the array containing the given region.
 * @param lo is the index of the first String in the region.
 * @param hi is the index of the last String in the region.
 * @param d is the length of the common prefix.
  * @param aux is a scratch array.
  */
```
**protected void** sort(String[] a, **int** lo, **int** hi, **int** d, String[] aux){

#### **Extra Credit**

Describe, in a few, short, legible, English sentences, how to efficiently sort a million thirty-two bit integers.

Given the initial heap structure depicted below. What would be the result of executing the following priority queue operations? Draw the resulting heap.

add $(17)$ ; add(34); removeMin();  $add(23);$